## High Commission of India

## Canberra

\*\*\*\*

## Launch of "Global Pravasi Rishta Portal"

The Government of India has launched the "Global Pravasi Rishta Portal" as a dynamic portal to establish an effective communication channel to connect with the Indian diaspora worldwide. The portal would enable communication with diaspora on a real-time basis.

2. The portal has been created to enable the registration of Indian diaspora members i.e. NRIs, OCI card holders and Persons of India Origin which is going to facilitate the Government of India to connect with the overseas Indian community through Indian Missions. This will also facilitate members of the Indian diaspora by connecting them to various new and existing government schemes benefiting them in various areas of interest.

3. The link for 'Global Pravasi Rishta Portal' is https://pravasirishta.gov.in/. The Portal is embedded with Mission's function areas related to Consular, Community Affairs, Education, Events, and Feedback. After registering with the Portal, a user can submit queries pertaining to these areas and will also have access to information about various events organized by the Mission for broader participation.

4. The High Commission invites the diaspora members to register and connect with the Mission through Global Pravasi Rishta Portal. The steps of registration are as follows:

a. Visit https://pravasirishta.gov.in/home.

b. Those living in Australia, please select Australia as the "Country/Region". In the "Select Mission section", please select the Mission or Consulate as per following jurisdiction:

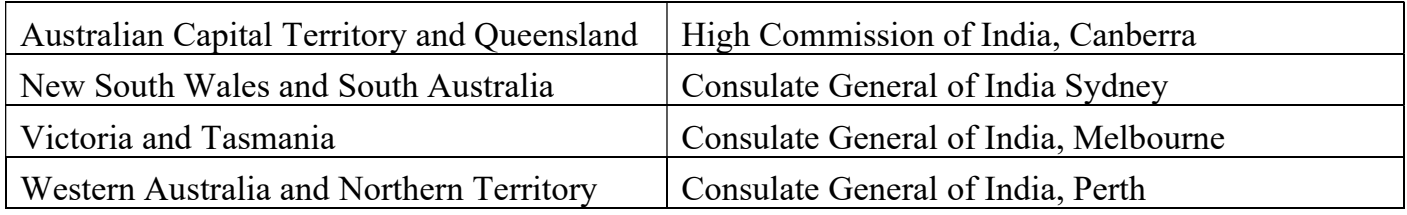

c. Click on the "Register" option given on the upper right side of the website to open the "Registration Form".

d. Please fill in the details given in the Registration Form to register yourself in the Portal and select Mission or Consulate as per jurisdiction.